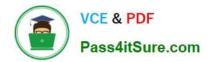

# PDT-101<sup>Q&As</sup>

Essentials of Pardot for Digital Marketers

# Pass Salesforce PDT-101 Exam with 100% Guarantee

Free Download Real Questions & Answers **PDF** and **VCE** file from:

https://www.pass4itsure.com/pdt-101.html

100% Passing Guarantee 100% Money Back Assurance

Following Questions and Answers are all new published by Salesforce Official Exam Center

Instant Download After Purchase

100% Money Back Guarantee

- 😳 365 Days Free Update
- 800,000+ Satisfied Customers

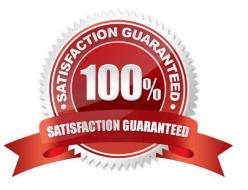

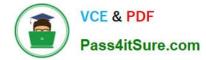

# **QUESTION 1**

How many Salesforce connectors can a Pardot instance have verified at one time?

| A. 1              |  |
|-------------------|--|
| B. 2              |  |
| C. 5              |  |
| D. Unlimited      |  |
| Correct Answer: A |  |

# **QUESTION 2**

How many visitors per identified company will be displayed in the Identified Companies table on the dashboard?

A. As many visitors that have engaged with the website from that company.

B. 1

C. 2

D. 3

Correct Answer: B

#### **QUESTION 3**

A form is created to automatically register prospects to a webinar upon submission.

Which automation tool should be used to accomplish this?

- A. Adding a completion action to register prospects on the form.
- B. Creating a segmentation rule to register prospects based on the form submission.
- C. Creating an automation rule to register prospects based on the form submission.
- D. Adding a form completion action as criteria for a dynamic list to be used as a recipient list.

Correct Answer: C

# **QUESTION 4**

What is the difference between a dynamic list and a static list?

A. Dynamic list membership CANNOT be manually updated but static list membership can be manually updated.

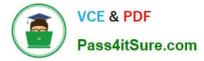

B. Dynamic lists are retroactive while static lists CANNOT be retroactive.

C. Dynamic list membership can be manually updated but static list membership CANNOT be manually updated.

D. An action can be added to a dynamic list that will trigger when a prospect is added but an action CANNOT be added to a static list to trigger when a prospect is added.

Correct Answer: A

### **QUESTION 5**

Which two events allow for a prospect\\'s Pardot campaign to be set? (Choose two answers.)

A. When new prospects are imported into Pardot via a .csv file.

B. When the Google Analytics connector is enabled within Pardot, which will associate prospects with third-party campaigns.

C. When prospects are added to a static list.

D. When a profile is associated with the prospects.

Correct Answer: AB

# **QUESTION 6**

Which two Facebook accounts can be posted to using the Pardot Facebook connector? (Choose two answers.)

A. Video Pages

- **B.** Linked Instagram Pages
- C. Company Pages
- D. Personal Pages

Correct Answer: CD

#### **QUESTION 7**

What should be enabled on a Pardot form if an Administrator wants to sign many people up on the same computer at a trade show booth?

A. reCAPTCHA

- B. Kiosk/Data Entry Mode
- C. Progressive Profiling
- D. "Not you"? Link

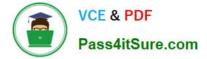

Correct Answer: B

# **QUESTION 8**

A Marketing Manager meets a new customer at an event. How can they create that new customer as a prospect in Pardot?

- A. Create a new lead in Salesforce without an email address.
- B. Add the prospect\\'s first name and last name to a CSV file and import that into Pardot.
- C. Take a picture of their business card and upload it into Pardot.
- D. Have the prospect submit a form with their name and email address.

Correct Answer: CD

# **QUESTION 9**

An engagement program is using a dynamic list. A prospect was matching the rules of the list and completed Steps 1 through 3 of the engagement program. The prospect then was removed from the dynamic list because they no longer matched the rules.

If the prospect is added back to the dynamic list, what can an Administrator expect to happen?

A. The prospect will continue on the engagement program to Step 3.

- B. The prospect will begin the engagement program again on Step 1.
- C. The prospect will be added to a suppression list used by the engagement program.

D. The prospect will continue on the engagement program to Step 4.

Correct Answer: D

# **QUESTION 10**

An Administrator wants to make a list of all prospects who complete the Contact Us form but only wants them to be added the first time they complete the form. If a prospect is ever removed from the list, they shouldn\\'t be able to get added back to it.

What is a recommended way to create this type of list?

- A. Use a completion action on the form to automatically add anyone who completes it to the list.
- B. Use a dynamic list that matches prospects as they complete the form.
- C. Use an automation rule where prospects who complete the form will match the rule once and be added to the list.
- D. Use table actions to add prospects who have completed the form to the list.

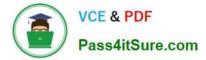

Correct Answer: B

# **QUESTION 11**

Which two actions can be used to change a prospect\\'s Pardot campaign? (Choose two answers.)

- A. Create an automation rule to change Pardot campaign for prospects meeting certain criteria.
- B. Add the prospect to a static list.
- C. Create a segmentation rule to change the Pardot campaign for prospects meeting certain criteria.
- D. Manually change the prospect\\'s Pardot campaign when editing the prospect record.

Correct Answer: AD

# **QUESTION 12**

Viewing a pricing page is considered a valuable buying signal. LenoxSoft would like to be able to report on and segment prospects who have visited the pricing page. Which automation tool would best achieve this?

- A. Create a special campaign to track pricing page views.
- B. Create a Page Action set to Tag prospects as having viewing it and add them to a list.
- C. Create a Form with a Completion Action to send a pricing sheet.
- D. Create a Dynamic List based on page view to segment automatically.

Correct Answer: B

#### **QUESTION 13**

If a form is added to a landing page, where will the submissions be reported?

- A. On the landing page
- B. On the form
- C. On the landing page\\'s layout template
- D. On the form\\'s layout template

Correct Answer: B

# **QUESTION 14**

Which type of custom field can be created within Pardot?

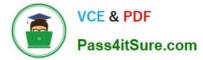

- A. Campaign, Opportunity, Prospect
- B. Case, Contact, Lead
- C. Account, Prospect, User
- D. Account, Opportunity, Prospect
- Correct Answer: D

# **QUESTION 15**

Which type of asset is permanently deleted and NOT saved in the recycle bin?

- A. Automation rules
- B. Site searches
- C. Landing pages
- D. Content files
- Correct Answer: D

PDT-101 VCE Dumps

PDT-101 Study Guide

PDT-101 Braindumps